# Building Java Programs

## Chapter 2 Lecture 2-1: Expressions and Variables

### **reading: 2.2**

# Variables

**reading: 2.2**

## Receipt example

### What's bad about the following code?

}

```
public class Receipt {
    public static void main(String[] args) {
        // Calculate total owed, assuming 8% tax / 15% tip
        System.out.println("Subtotal:");
        System.out.println(38 + 40 + 30);
        System.out.println("Tax:");
        System.out.println((38 + 40 + 30) * .08);
        System.out.println("Tip:");
        System.out.println((38 + 40 + 30) * .15);
        System.out.println("Total:");
        System.out.println(38 + 40 + 30 +(38 + 40 + 30) * .08 +(38 + 40 + 30) * .15;
    }
```
## Receipt example

## What's bad about the following code?

```
public class Receipt {
    public static void main(String[] args) {
        // Calculate total owed, assuming 8% tax / 15% tip
        System.out.println("Subtotal:");
        System.out.println(38 + 40 + 30);
        System.out.println("Tax:");
        System.out.println((38 + 40 + 30) * .08);
        System.out.println("Tip:");
        System.out.println((38 + 40 + 30) * .15);
        System.out.println("Total:");
        System.out.println(38 + 40 + 30 + 1)(38 + 40 + 30) * .08 +(38 + 40 + 30) * .15;
    }
}
```
- The subtotal expression  $(38 + 40 + 30)$  is repeated
- So many println statements

## Variables

- **variable**: A piece of the computer's memory that is given a name and type, and can store a value.
	- Like preset stations on a car stereo, or cell phone speed dial:

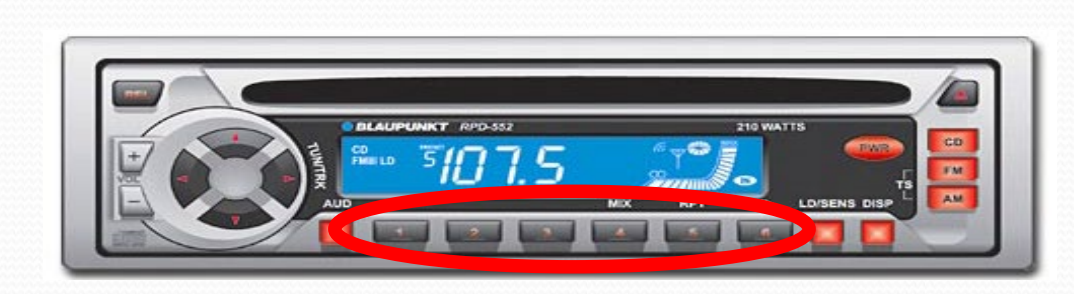

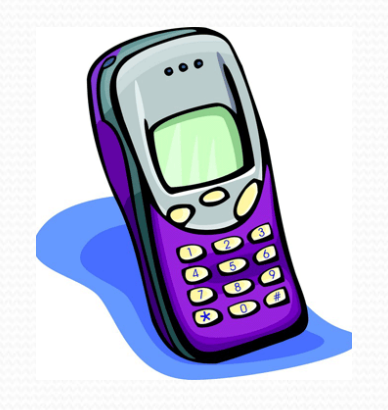

- Steps for using a variable:
	- *Declare* it state its name and type
	- *Initialize* it store a value into it
	- Use it print it or use it as part of an expression

## Declaration

- **variable declaration**: Sets aside memory for storing a value.
	- Variables must be declared before they can be used.
- Syntax:

**type name**;

int zipcode;

double myGPA;

zipcode

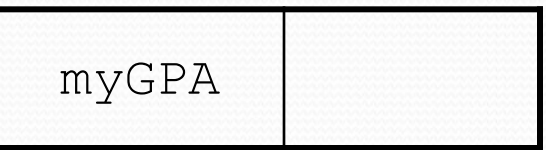

**assignment**: Stores a value into a variable.

- The value can be an expression; the variable stores its result.
- Syntax: **name** = **expression**;
	- int zipcode; **zipcode = 90210;**

zipcode

**assignment**: Stores a value into a variable.

- The value can be an expression; the variable stores its result.
- Syntax: **name** = **expression**;
	- int zipcode; **zipcode = 90210;**

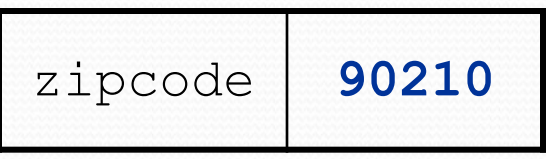

**assignment**: Stores a value into a variable.

- The value can be an expression; the variable stores its result.
- Syntax: **name** = **expression**;
	- int zipcode; **zipcode = 90210;**

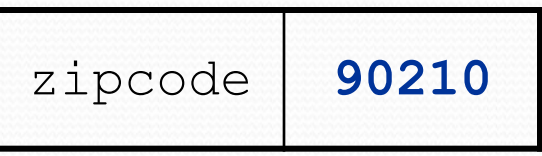

 double myGPA; **myGPA = 1.0 + 2.25;**

**assignment**: Stores a value into a variable.

- The value can be an expression; the variable stores its result.
- Syntax: **name** = **expression**;
	- int zipcode; **zipcode = 90210;**

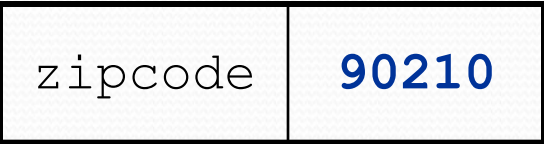

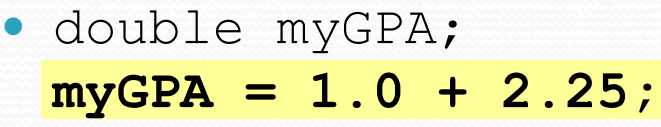

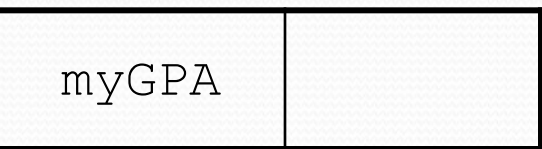

**assignment**: Stores a value into a variable.

- The value can be an expression; the variable stores its result.
- Syntax: **name** = **expression**;
	- int zipcode; **zipcode = 90210;**

**myGPA = 1.0 + 2.25;**

double myGPA;

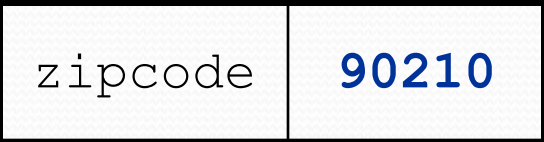

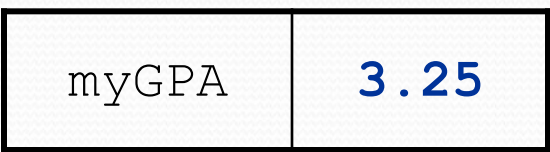

# Using variables

Once given a value, a variable can be used in expressions:

```
int x;
x = 3:
System.out.println("x is " + x); // x is 3
System.out.println(5 * x - 1); // 14
```
• You can assign a value more than once:

int x;  $x = 3;$ System.out.println(x + " here"); **// 3 here**

**x = 4 + 7;**

System.out.println("now x is " + x); **// now x is 11**

## Declaration/initialization

A variable can be declared/initialized in one statement.

```
• Syntax:
    type name = expression;
```
 $\cdot$  int  $x = (11 \text{ % } 3) + 12;$ 

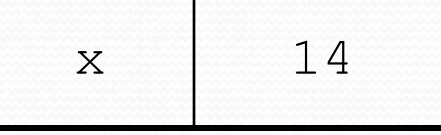

double myGPA = 3.95;

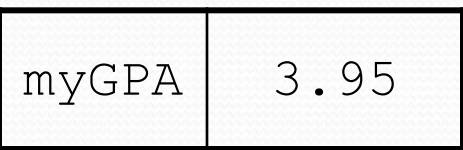

## Assignment vs. algebra

- Assignment uses = , but it is not an algebraic equation.
	- means, "store the value at right in variable at left"
	- $\bullet$   $x = 3$ ; means, "*x* becomes 3" or "*x* should now store 3"
- **ERROR**:  $3 = 1 + 2$ ; is an illegal statement, because 3 is not a variable.
- What happens here? int  $x = 3$ ; **x = x + 2; // ???**

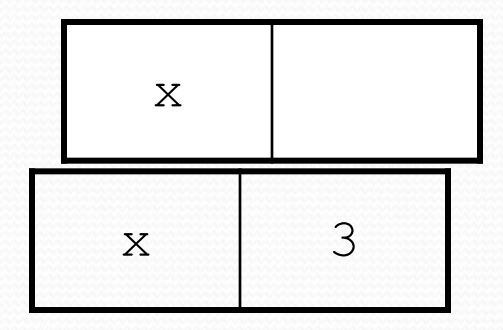

## Assignment vs. algebra

- Assignment uses = , but it is not an algebraic equation.
	- means, "store the value at right in variable at left"
	- $\bullet$   $x = 3$ ; means, "*x* becomes 3" or "*x* should now store 3"
- **ERROR**:  $3 = 1 + 2$ ; is an illegal statement, because 3 is not a variable.
- What happens here?

int  $x = 3$ ;  $x = x + 2$ ; // ???

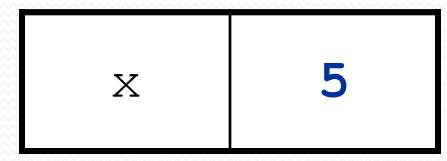

## Assignment exercise

What is the output of the following Java code?

```
int x;
x = 3;int y = x;
x = 5:
y = y + x;System.out.println(x);
System.out.println(y);
```
## Assignment and types

- A variable can only store a value of its own type.
	- int x = 2.5; **// ERROR: incompatible types**
- An int value can be stored in a double variable.
	- The value is converted into the equivalent real number.

$$
\bullet \quad \text{double myGPA} = 4;
$$

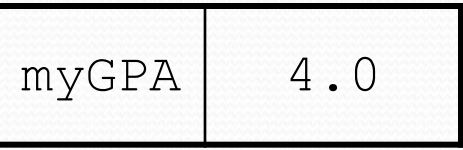

double avg = **11 / 2**;

## Assignment and types

- A variable can only store a value of its own type.
	- int x = 2.5; **// ERROR: incompatible types**
- An int value can be stored in a double variable.
	- The value is converted into the equivalent real number.

$$
\bullet \quad \text{double myGPA} = 4;
$$

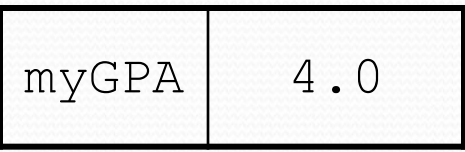

double avg = **11 / 2**;

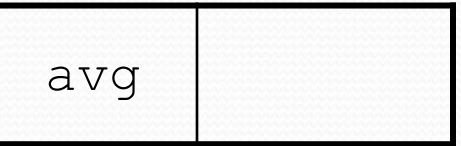

## Assignment and types

- A variable can only store a value of its own type.
	- int x = 2.5; **// ERROR: incompatible types**
- An int value can be stored in a double variable.
	- The value is converted into the equivalent real number.

$$
\begin{array}{|c|c|c|}\n \hline\n myGPA & 4.0\n \hline\n \end{array}
$$

double avg = **11 / 2**;

• double myGPA =  $4$ ;

• Why does avg store 5.0 and not 5.5 ?

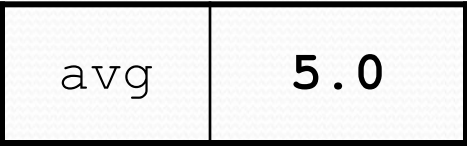

## Compiler errors

- A variable can't be used until it is assigned a value.
	- int x;

System.out.println(x); **// ERROR: x has no value**

- You may not declare the same variable twice.
	- int x; int x; **// ERROR: x already exists**
	- $\cdot$  int  $x = 3$ ; int x = 5; **// ERROR: x already exists**
		- How can this code be fixed?

## Printing a variable's value

Use + to print a string and a variable's value on one line.

• double grade =  $(95.1 + 71.9 + 82.6) / 3.0;$ System.out.println(**"Your grade was " + grade**);

int students =  $11 + 17 + 4 + 19 + 14$ ; System.out.println(**"There are " + students + " students in the course."**);

#### • Output:

Your grade was 83.2 There are 65 students in the course.

## Receipt question

#### Improve the receipt program using variables.

}

```
public class Receipt {
    public static void main(String[] args) {
        // Calculate total owed, assuming 8% tax / 15% tip
        System.out.println("Subtotal:");
        System.out.println(38 + 40 + 30);
        System.out.println("Tax:");
        System.out.println((38 + 40 + 30) * .08);
        System.out.println("Tip:");
        System.out.println((38 + 40 + 30) * .15);
        System.out.println("Total:");
        System.out.println(38 + 40 + 30 +
                            (38 + 40 + 30) * .15 +(38 + 40 + 30) * .08;
    }
```
## Receipt answer

```
public class Receipt {
    public static void main(String[] args) {
        // Calculate total owed, assuming 8% tax / 15% tip
        int subtotal = 38 + 40 + 30;
        double tax = subtotal * .08;
        double tip = subtotal * .15;
        double total = subtotal + tax + tip;
        System.out.println("Subtotal: " + subtotal);
        System.out.println("Tax: " + tax);
```

```
System.out.println("Tip: " + tip);
System.out.println("Total: " + total);
```
}

}